## **Intro to programming I**

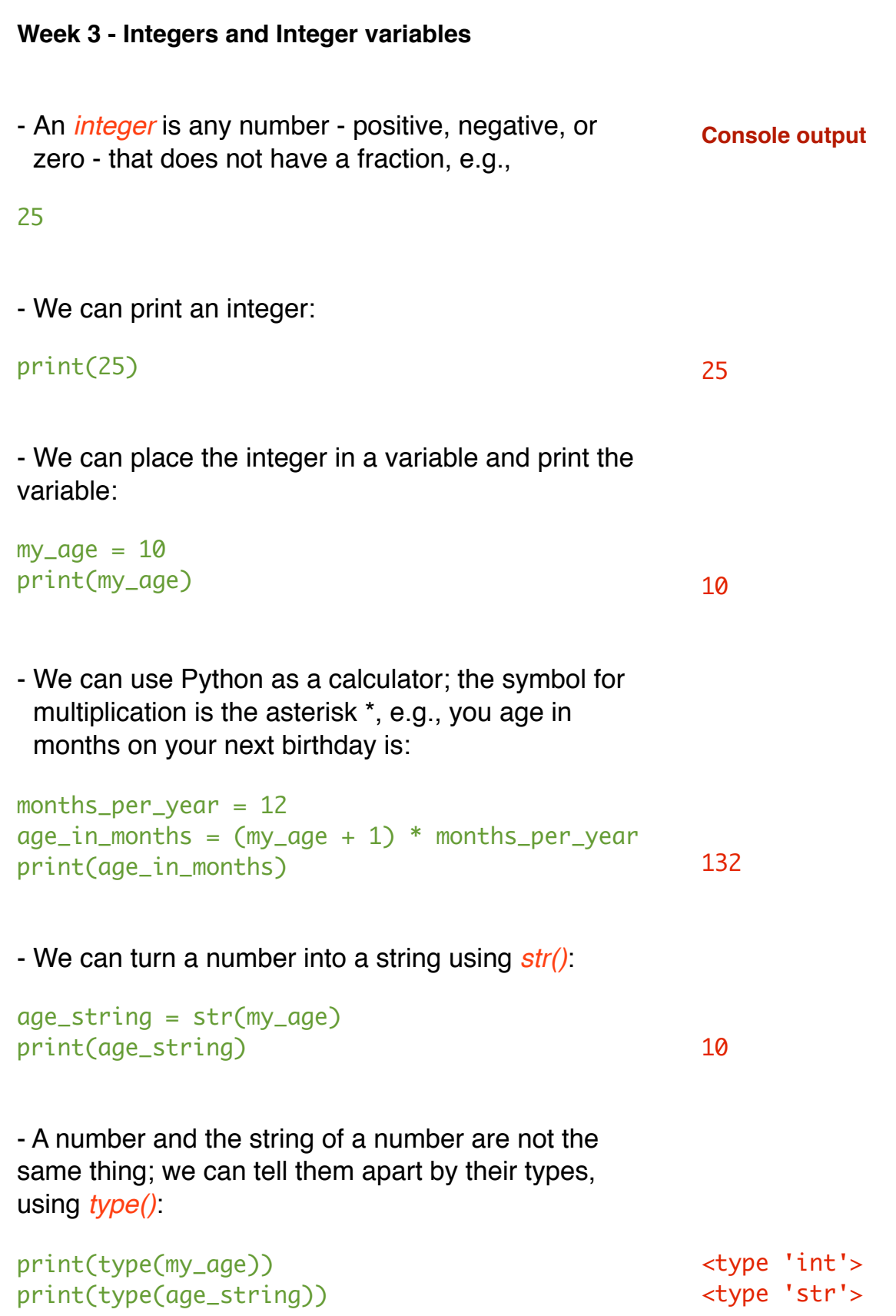